Syntax Literate : Jurnal Ilmiah Indonesia p–ISSN: 2541-0849 e-ISSN : 2548-1398 Vol.4, No.6 Juni 2019

# **SISTEM PENDUKUNG KEPUTUSAN UNTUK MENENTUKAN SISWA BERPRESTASI DENGAN MENGGUNAKAN PERBANDINGAN METODE AHP-***TOPSIS* **DAN SAW-***TOPSIS* **(STUDI KASUS : SMKN 1 KEDAWUNG CIREBON)**

#### **Harry Gunawan**

Program Teknik Informatika, Fakultas Teknik, Universitas Muhammadiyah Cirebon Email: [harry.gunawan77@gmail.com](mailto:harry.gunawan77@gmail.com)

#### **Abstrak**

*SMK N 1 Kedawung merupakan salah satu sekolah di Kabupaten Cirebon yang setiap tahunnya melaksanakan pemilihan siswa berprestasi bagi siswanya. Siswa berprestasi ini dimaksudkan agar nati siswa dapat memotivasi dalam proses belajar. Proses pemilihan siswa berprestasi ini memiliki kelemahan diantaranya membutuhkan waktu yang cukup lama dan juga hasil yang didapat jurang akurat karena proses yang masih manual. Untuk mengatasi masalah tersebut maka dibuatkan sistem pendukung keputusan untuk membantu pihak sekolah dalam menentukan siswa berprestasi. Dalam penelitian ini menggunakan perbandingan metode AHP-TOPSIS dan SAW-TOPSIS. Adapun kriteria yang digunakan dalam penelitian ini adalah Prestasi akademik atau non akademik, Nilai Rapot, dan Sikap. Hasil akhir dari penelitian ini didapatkan bahwa sistem pendukung keputusan dengan perbandingan metode AHP-TOPSIS dan SAW-TOPSIS mampu mengatasi permasalahan dalam proses pemilihan siswa berprestasi di SMK N 1 Kedawung.*

**Kata Kunci** : Sistem Pendukung Keputusan, AHP,SAW, dan TOPSIS.

#### **Pendahuluan**

Perkembangan teknologi informasi sakarang ini berkembang sangat pesat, sehingga segala bentuk arus informasi dapat dengan mudah diperoleh. Pengambilan keputusan merupakan salah satu aktivitass teknologi informasi, ada beberapa metode yang dapat digunakan dalam pengambilan keputusan antara lin SAW, AHP, TOPSIS, WD dan lain-lain. Motode AHP merupakan salah satu model untuk pengambilan keputusan yang dapat membantu kerangka berfikir manusia. Metode ini awal mula dikembangkan oleh Thomas L. Saaty pada tahun 70-an. Dasar berfikirnya metode AHP adalah proses membentuk skor secara numerik untuk menyusun rangking setiap alternatif keputusan berbasis pada bagaimana sebaiknya alternatif itu dicocokkan dengan kriteria pembuat keputusan. Metode SAW sering juga dikenal istilah metode

penjumlahan terbobot. Konsep dasar metode SAW adalah mencari penjumlahan terbobot dari rating kinerja pada setiap alternatif pada semua atribut.

Metode SAW membutuhkan proses normalisasi *matriks* keputusan (X) ke suatu skala yang dapat diperbandingkan dengan semua rating alternatif yang ada. SMK N 1 Kedawung merupakan salah satu sekolah kejuaruan yang berada diwilayah Kabupaten Cirebon yang setiap tahunnya menyeleksi siswa berprestasi. Dalam setiap tahunnya penyeleksian siswa berprestasi masih menggunakan perhitungan manual, sehingga proses pemilihan siswa berprestasi tersebut masih memiliki kelemahan diantaranya membutuhkan waktu yang sangat panjang dan juga hasil yang didapat kurang akurat karena bisa saja terjadi banyak kekeliruan karena belum tersedianya sistem untuk mendukung perhitungan tersebut.

## **Metode Penelitian**

Metodologi penelitian dengan mendesktripsikan masalah yang dilengkapi dengan penyajian diagram alur pelaksanaan penelitian untuk memudahkan dalam memahami tahapan penelitian.

## Sistem Pendukung Keputusan untuk Menentukan Siswa Berprestasi dengan menggunakan Perbandingan Metode Ahp-*Topsis* dan Saw-*Topsis*

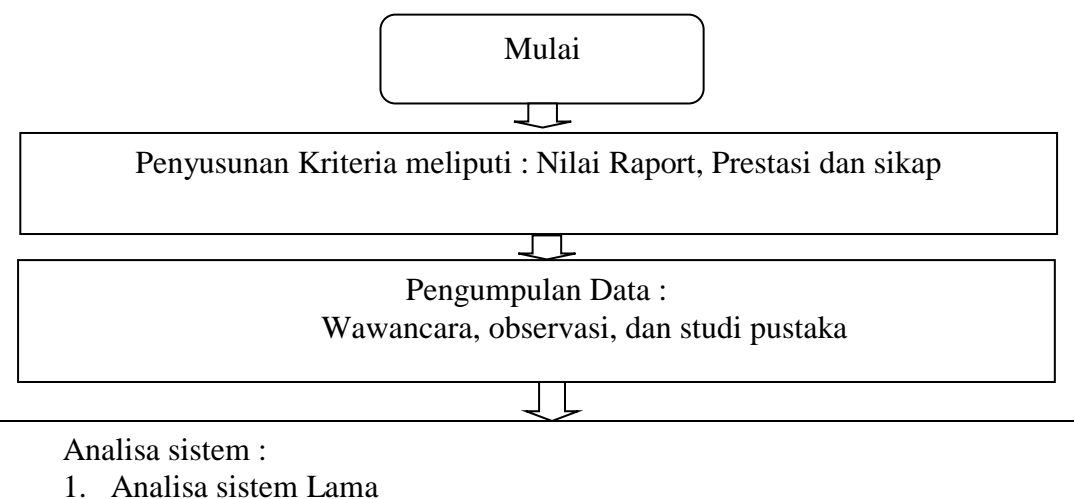

- 2. Analisa sistem Baru :
	- a. Analisa Subsistem Data (ERD)
	- b. Analisa Subsistem Model (model AHP-TOPSIS dan SAW-TOPSIS)
	- c. Analisa subsistem Dialog

Perancangan perangkat lunak :

- 1. Perancangan subsistem data
- 2. Perancangan subsistem model
- 3. Perancangan dialog (struktur menu dan antar muka)

# $\overline{t}$ Implementasi

# $\Box$

Pengujian sistem :

Selesai

- *a. Black Box*
- *b. User Acceptence Test*

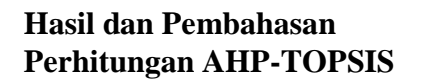

#### **1. Perhitungan Metode AHP**

Perhitungan Metode AHP disini untuk menentukan tiap-tiap bobot (TPV) kriteria dan subkriteria, serta menentukan rasio konsistensi diterima atau tidaknya kriteria ataupuun subkriteria.

Adapun langkah-langkah perhitngan metode AHP seperti dibawah ini :

# **Tabel 1 Menentukan** *matriks* **berpasangan untuk kriteria pemilihan siswa berprestasi**

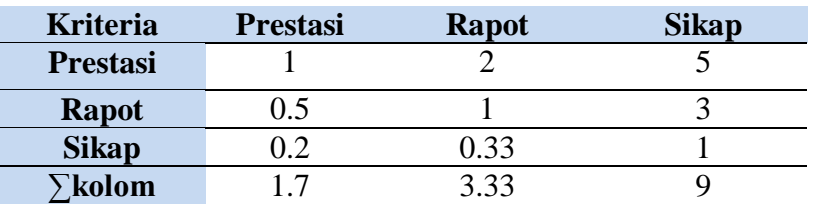

a. Menghitung *matriks* normalisasi yaitu membagi setiap elemen pada kolom dengan jumlah perkolom yang sesuai.

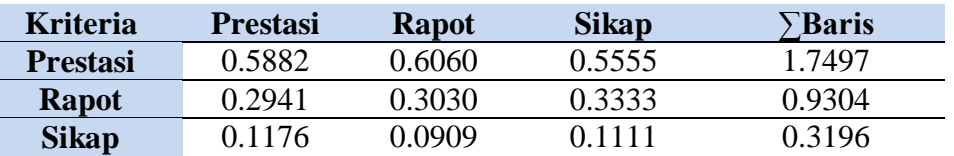

b. Membagi jumlah baris dengan jumlah kriteria tiga (3) sehingga menghasilakan rata-rata dari setiap kriteria (TPV).

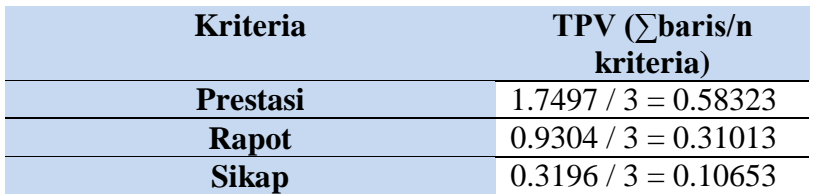

c. Selanjutnya perkalian TPV dengan nilai perbandingan *matriks* kriteria dan dijumlahkan tiap baris.

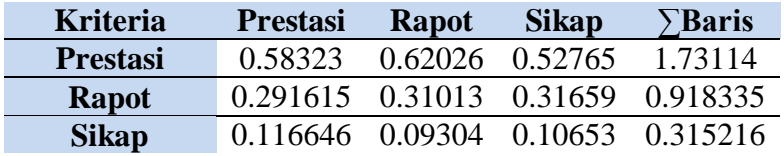

d. Kemudian pembagian antara jumlah kolom baris dengan jumlah kolom baris TPV untuk mendapatkan nilai lamda maks

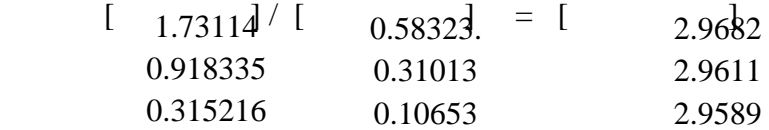

Lamda maks = 2.9682 + 2.9611 + 2.9589 / 3 = 8.8882 / 2 = **2.96273**

e. Setelah mendapatkan lamda maks, kemudian mencari *Consistency Index* (CI)

CI = 
$$
\frac{2.96273 - 3}{2}
$$
 =  $\frac{-0.03727}{2}$  = -0.018635

f. Kemudian mencari *Consistency Ratio* (CR) dengan mengacu pada nilai Indeks random atau *Random Index* (RI) yang dapat diambil dengan ketentuan sesuai dengan jumlah kriteria yang diambil,

 $CR = -0.018635 = -0.03213$ 

$$
0.58 \\
$$

Rasio konsistensi *matriks* kriteria bernilai -0.03213 (-0.03213  $\leq$  0.1) yang menunjukkan konsistensi baik atau diterima.

- g. Setelah mendapatkan TPV kriteria dan CR yang menunjukan konsistensi baik pada tiap-tiap kriteria, selanjutnya menghitung TPV dan CR pada masingmasing subkriteria. Dimana perhitungannya sama dengan perhitungan mencari TPV kriteia dana CR pada kriteria.
	- a. Setelah bobot setiap sub kriteria pada suatu kriteria dan nilai rasio konsistensi didapatkan, maka langkah selanjutnya adaah membuat nilai intensitas untuk masing-masing sub kriteria, terdapat 5 intensitas yang terdiri dari sangat baik, baik, cukup, sedang, dan kurang. Untuk menghitung intensitas dari masing-masing sub kriteria pada kriteria prestasi, contoh untuk perhitungan sub kriteria prestasi.

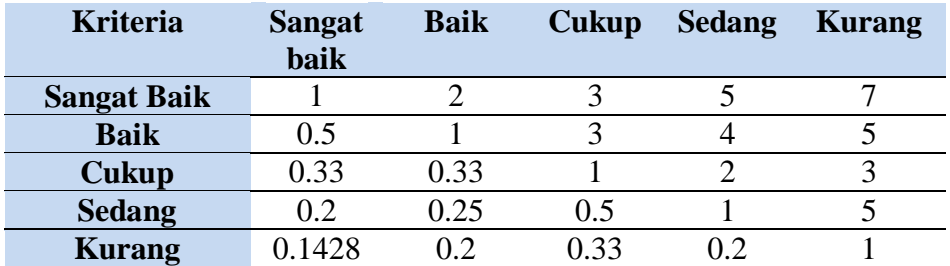

# **2. Perhitungan Metode TOPSIS**

Setalah nilai TPV kriteria dan TPV subkriteria sudah didapat dan masingmasing menunjukkan konsistensi yang baik, kemudian menghitung *matriks* keputusan. Proses selanjutnya yaitu dilakukan perangkinan dengan menggunakan metode TOPSIS.

Tahapan-tahapan yang dilakukan pada metode TOPSIS sebagai berikut :

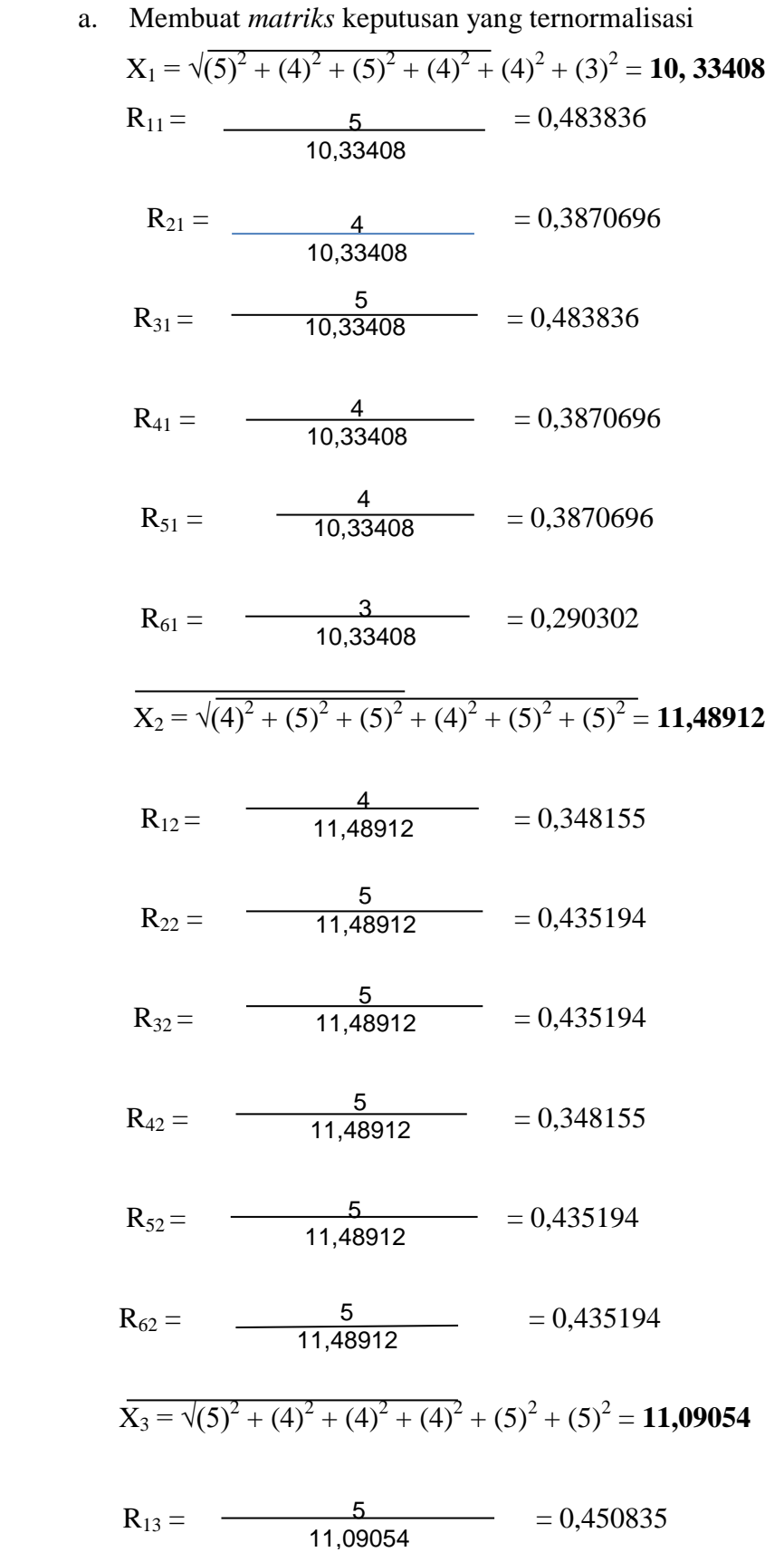

76 *Syntax Literate*, Vol. 4, No. 6 Juni 2019

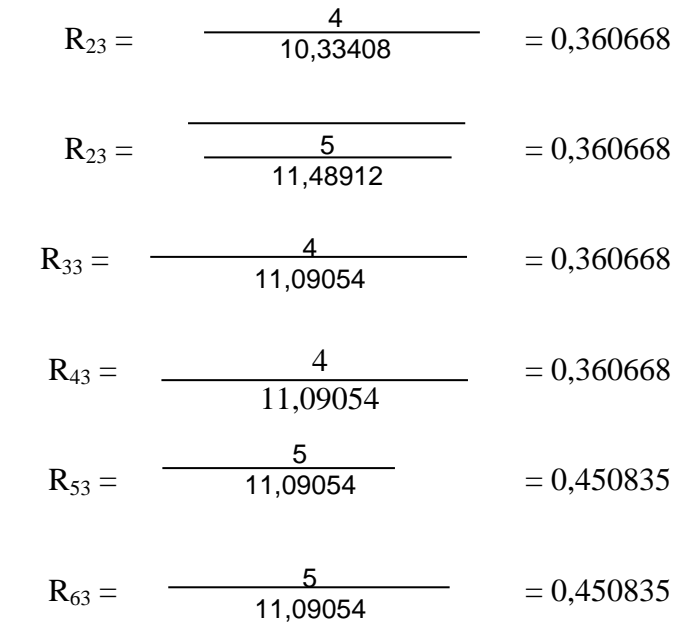

b. Membuat *matriks* keputusan yang ternormalisasi terbobot

$$
Y_{11} = (0,58323) \times (0,483836) = 0,2822
$$
  
\n
$$
Y_{21} = (0,58323) \times (0,387069) = 0,2258
$$
  
\n
$$
Y_{31} = (0,58323) \times (0,483836) = 0,2822
$$
  
\n
$$
Y_{41} = (0,58323) \times (0,387069) = 0,2258
$$
  
\n
$$
Y_{51} = (0,58323) \times (0,387069) = 0,2258
$$
  
\n
$$
Y_{61} = (0,58323) \times (0,290302) = 0,1693
$$
  
\n
$$
Y_{12} = (0,31013) \times (0,348155) = 0,10797
$$
  
\n
$$
Y_{22} = (0,31013) \times (0,435194) = 0,13497
$$
  
\n
$$
Y_{32} = (0,31013) \times (0,435194) = 0,13497
$$
  
\n
$$
Y_{42} = (0,31013) \times (0,348155) = 0,10797
$$
  
\n
$$
Y_{52} = (0,31013) \times (0,435194) = 0,13497
$$
  
\n
$$
Y_{62} = (0,31013) \times (0,435194) = 0,13497
$$
  
\n
$$
Y_{62} = (0,31013) \times (0,435194) = 0,13497
$$
  
\n
$$
Y_{13} = (0,10653) \times (0,450835) = 0,0408
$$
  
\n
$$
Y_{23} = (0,10653) \times (0,360668) = 0,0384
$$
  
\n
$$
Y_{33} = (0,10653) \times (0,360668) = 0,0384
$$
  
\n

c. Menentukan *matriks* solusi ideal postif (A+) dan *matriks* solusi ideal negatif (A-)

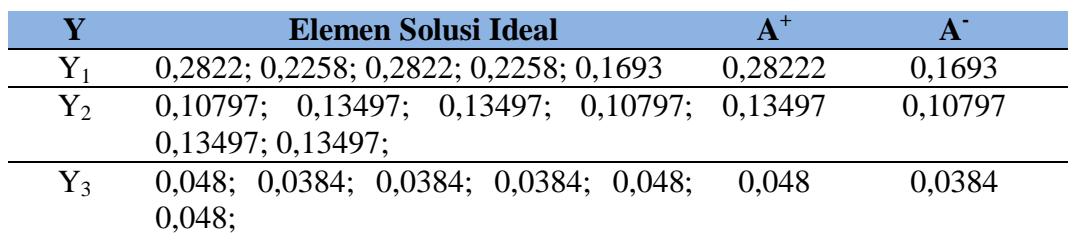

d. Menentukan jarak antara nilai setiap alternatif dengan *matriks* solusi ideal posistf dan negatif

D<sub>1</sub><sup>+</sup> = 
$$
\sqrt{(0,2822.0,2822)^2 + (0,10797-0,13497)^2 + (0,048-0,048)^2}
$$
  
\n=  $\sqrt{(-0,02693)^2} = \sqrt{0,00073} = 0,02702$   
\nD<sub>2</sub><sup>+</sup> =  $\sqrt{(0,2258.0,2822)^2 + (0,13497-0,13497)^2 + (0,0384-0,048)^2}$   
\n=  $\sqrt{(-0,0564)^2 + (-0,0096)^2} = \sqrt{0,00320092} = 0,05658$   
\nD<sub>3</sub><sup>+</sup> =  $\sqrt{(0,2822-0,2822)^2 + (0,13497-0,13497)^2 + (0,0384-0,048)^2}$   
\n=  $\sqrt{(-0,0096)^2} = \sqrt{0,00009216} = 0,0096$   
\nD<sub>4</sub><sup>+</sup> =  $\sqrt{(0,2258-0,2822)^2 + (0,10797-0,13497)^2 + (0,0384-0,048)^2}$   
\n=  $\sqrt{(0,0032) + (0,00073) + (0,000092) = \sqrt{0,004022} = 0,0634$   
\nD<sub>5</sub><sup>+</sup> =  $\sqrt{(0,2258-0,2822)^2 + (0,13497-0,13497)^2 + (0,048-0,048)^2}$   
\n=  $\sqrt{(-0,0564)^2} = \sqrt{0,0032} = 0,05657$   
\nD<sub>6</sub><sup>+</sup> =  $\sqrt{(0,1693-0,2822)^2 + (0,13497-0,13497)^2} + (0,048-0,048)^2$   
\n=  $\sqrt{(-0,1129)^2} = \sqrt{0,0127} = 0,1127$   
\nD<sub>1</sub><sup>+</sup> = 0,02702  
\nD

$$
= \sqrt{(0,027)^2 + (0,1129)^2} = \sqrt{0,013479} = 0,1161
$$
  
\n
$$
D_4 = \sqrt{(0,2258-0,1693)^2 + (0,10797-0,10797)^2 + (0,0384-0,0384)^2}
$$
  
\n
$$
= \sqrt{(0,0565)^2} = \sqrt{0,0032} = 0,05657
$$
  
\n
$$
D_5 = \sqrt{(0,2258-0,1693)^2 + (0,13497-0,10797)^2 + (0,048-0,0384)^2}
$$
  
\n
$$
= \sqrt{(0,0565)^2 + (0,027)^2 + (0,0096)^2} = \sqrt{0,004022} = 0,06342
$$
  
\n
$$
D_6 = \sqrt{(0,1693-0,1693)^2 + (0,13497-0,10797)^2 + (0,048-0,0384)^2}
$$
  
\n
$$
= \sqrt{(0,027)^2 + (0,0096)^2} = \sqrt{0,000822} = 0,02867
$$
  
\n
$$
D_1 = 0,1133
$$
  
\n
$$
D_2 = 0,0627
$$
  
\n
$$
D_3 = 0,1161
$$
  
\n
$$
D_4 = 0,05657
$$
  
\n
$$
D_5 = 0,06342
$$
  
\n
$$
D_6 = 0,02867
$$
  
\ne. Menentukan nilai preferensi untuk setiap alternatif  
\n
$$
V_1 = \frac{0,1133}{0,1133} = \frac{0,1133}{0,1133} = 0,8064
$$

$$
V_1 = 0,1133 + 0,0272 = 0,1405 = 0,0004
$$
\n
$$
V_2 = \frac{0.0627}{0,0627 + 0,05658} = \frac{0,0627}{0,11928} = 0,5392
$$
\n
$$
V_3 = \frac{0,1161}{0,1161 + 0,0096} = \frac{0,1161}{0,1257} = 0,9236
$$
\n
$$
V_4 = \frac{0,05657}{0,05657 + 0,0634} = \frac{0,05657}{0,11997} = 0,4715
$$
\n
$$
V_5 = \frac{0,06342}{0,06342 + 0,05657} = \frac{0,06342}{0,11999} = 0,5285
$$
\n
$$
V_6 = \frac{0,02867}{0,02867 + 0,1127} = \frac{0,02867}{0,14137} = 0,2028
$$

Dari nilai V ini dapat dilihat bahwa V3 memiliki nilai terbesar, sehingga dapat disimpulkan bahwa siswa berprestasi menurut metode AHP-TOPSIS adalah siswa ketiga sebagai siswa berprestasi.

# **Perhitungan SAW-TOPSIS**

# **1. Perhitungan SAW**

Implementasi metode SAW pada sistem ini digunakan untuk menentukan bobot kriteria dalam penilaian siswa. Sedangkan metode TOPSIS digunakan untuk menghitung *matriks* ternormalisasi dan mencari nilai *matriks* terbobot sehingga menghasilkan...

Terdapat 3 (tiga) kriteria yang diberikan sekolah dalam penentuan siswa berprestasi yaitu :  $C1 = N$ ilai rata-rata raport,  $C2 = \text{Prestasi}$ , dan  $C3 = \text{Sikap}$ Ranting kecocokan untuk setiap alternatif pada setiap kriteria dinilai dengan 1 sampai 5, yaitu :

1 : Sangat Buruk

2 : Buruk

3 : Cukup

- 4 : Baik
- 5 : Sangat Baik

Begitupun tingkat kepentingan untuk setiap kriteria juga dinilai dengan 1 sampai 5, yaitu :

1 : Sangat Rendah

- 2 : Rendah
- 3 : Cukup
- 4 : Tinggi
- 5 : Sangat Tinggi

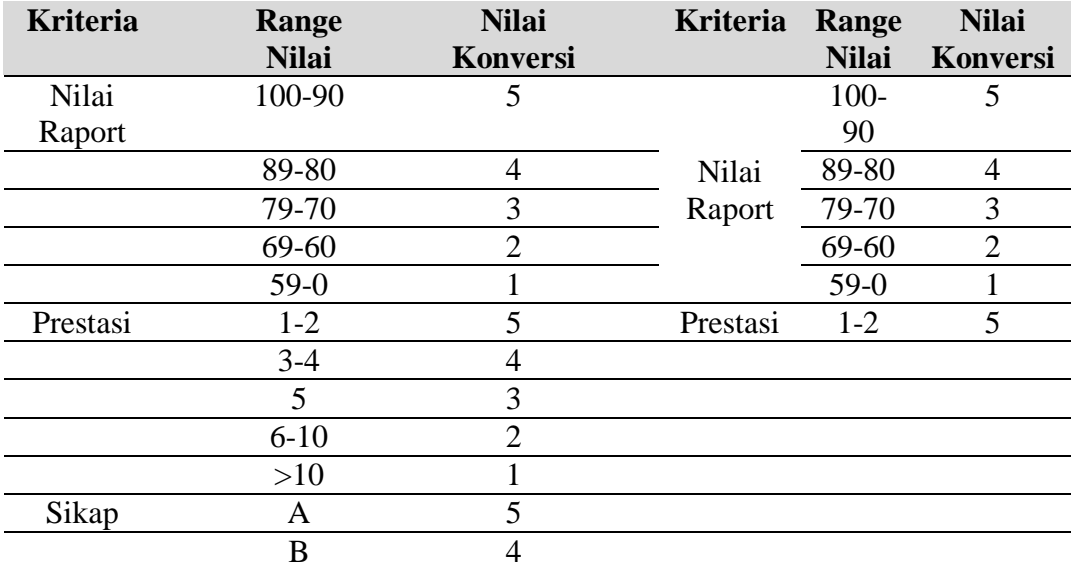

Sistem Pendukung Keputusan untuk Menentukan Siswa Berprestasi dengan menggunakan Perbandingan Metode Ahp-*Topsis* dan Saw-*Topsis*

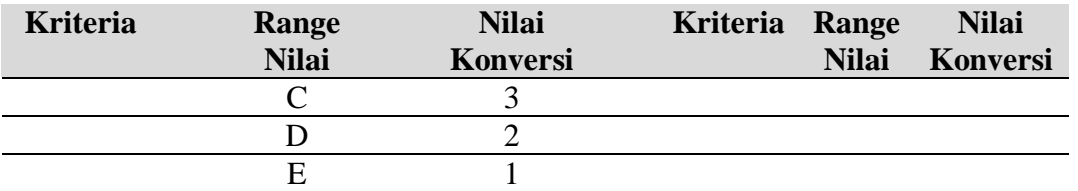

Kerterangan untuk kriteria prestasi juara 1-2 tingkat kab/kota,provinsi,nasional yaitu sangat baik, juara 3-4 (harapan 1) tingkat kab/kota,provinsi,nasional yaitu baik, juara harapan 2 (peringkat 5) tingkat kab/kota,provinsi,nasional yaitu cukup, peringkat 6-10 tingkat kab/kota,provinsi,nasional yaitu buruk, dan peringkat keluar dari 10 besar tingkat kab/kota,provinsi,nasional yaitu sangat buruk.

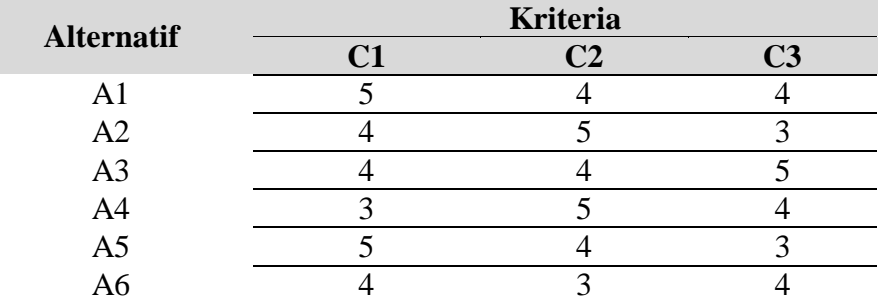

Pengambil keputusan memberikan bobot preferensi sebagai berikut : C1 =  $20\%$ , C2 = 30%, dan C3 = 50%, sehingga diperoleh :

 $W = \{ 0.2, 03, 0.5 \}$ 

#### **1) Metode SAW**

Langkah 1 : Membuat matrik keputusan X, dengan persamaan :

$$
X = \left[ \begin{array}{c} X_{11} \, X_{12......} \, X_{1n} \\ X_{21} \, X_{22......} \, X_{2n} \end{array} \right]
$$

Sehingga diperoleh :

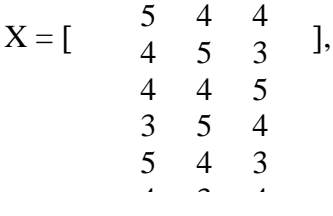

Langkah 2 : Melakukan proses normalisasi *matriks* :

### **a. Untuk Alternatif 1 (A1)**

 $r_{11} = \frac{5}{\sqrt{5}} = 5/5 = 1.0$ Max{5,4,4}

$$
r_{12} = \frac{4}{\text{Max}\{5, 4, 4\}} = 4/5 = 0.8
$$

$$
r1_3 = \frac{4}{\text{Max}\{5, 4, 4\}} = 4/5 = 0.8
$$

# **b. Untuk Alternatif 2 (A2)**

$$
r_{21} = \frac{4}{\text{Max} \{4, 5, 3\}} = 4/5 = 0.8
$$

$$
r_{22} = \frac{5}{\text{Max} \{4, 5, 3\}} = 5/5 = 1.0
$$

$$
r_{23} = \frac{4}{\text{Max} \{4, 5, 3\}} = 4/5 = 0.8
$$

# **c. Untuk Alternatif 3 (A3)**

$$
r_{31} = \frac{4}{\text{Max}\{4, 4, 5\}} = 4/5 = 0,8
$$
  

$$
r_{32} = \frac{4}{\text{Max}\{4, 4, 5\}} = 4/5 = 0.8
$$
  

$$
r_{33} = \frac{5}{\text{Max}\{4, 4, 5\}} = 5/5 = 1.0
$$

d. Untuk Alternatif 
$$
4(A4)
$$

$$
r_{41} = \frac{4}{\text{Max}\{3,5,4\}} = 4/5 = 0.8
$$

$$
r_{42} = \frac{5}{\text{Max}\{3,5,4\}} = 5/5 = 1.0
$$

$$
r_{43} = \frac{3}{\text{Max}\{3,5,4\}} = 3/5 = 0,6
$$

## **e. Untuk Alternatif 5 (A5)**

$$
r_{51} = \frac{5}{\text{Max}\{5, 4, 3\}} = 5/5 = 1, 0
$$

$$
r_{52} = \frac{4}{\text{Max}\{5, 4, 3\}} = 4/5 = 0.8
$$
  

$$
\frac{5}{\text{Max}\{5, 4, 3\}}
$$

$$
r_{53} = 5/5 = 1,0
$$

f. Untuk Alternatif 
$$
6 (A6)
$$

$$
r_{61} = \frac{4}{\text{Max}\{4, 3, 4\}} = 4/5 = 0.8
$$

$$
r_{62} = \frac{5}{\text{Max}\{4, 3, 4\}}
$$
 = 5/5 = 1,0

$$
r_{63} = \frac{4}{\text{Max}\{4,3,4\}} = 4/5 = 0,8
$$

Sehingga memperoleh *matriks* ternormalisasi R :

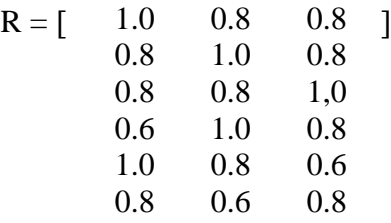

Setelah *matriks* ternormalisasi R diperoleh kemudian dilanjutkan dengan mencari nilai *matriks* terbobot Y dengan menggunakan metode topsis.

## **2) Metode TOPSIS**

Langkah 1 : Normalisasi *matriks* terbobot Y berdasarkan nilai setiap elemen pada *matriks* ternormalisasi R yang diperoleh pada metode SAW, dengan menggunakan persamaan :

$$
Y_{ij} = w_i \; r_{ij}
$$

Sehingga diperoleh :

$$
Y_{11} = 0.2 \times 1,0 = 0.2
$$
  
\n
$$
Y_{12} = 0.3 \times 0,8 = 0.24
$$
  
\n
$$
Y_{13} = 0.5 \times 0,8 = 0.4
$$
  
\n
$$
Y_{21} = 0.2 \times 0,8 = 0.16
$$
  
\n
$$
Y_{22} = 0.3 \times 1,0 = 0.3
$$
  
\n
$$
Y_{23} = 0.5 \times 0,8 = 0.4
$$
  
\n
$$
Y_{31} = 0.2 \times 0,8 = 0.24
$$
  
\n
$$
Y_{32} = 0.3 \times 0,8 = 0.24
$$
  
\n
$$
Y_{33} = 0.5 \times 1,0 = 0.5
$$
  
\n
$$
Y_{41} = 0.2 \times 0,6 = 0.18
$$

*Syntax Literate*, Vol. 4, No. 6 Juni 2019 83

 $Y_{42} = 0.3 \times 1, 0 = 0.3$  $Y_{43} = 0.5 \times 0.8 = 0.4$  $Y_{51} = 0.2 \times 1.0 = 0.2$  $Y_{52} = 0.3 \times 0.8 = 0.24$  $Y_{53} = 0.5 \times 0.6 = 0.3$  $Y_{61} = 0.2 \times 0.8 = 0.16$  $Y_{62} = 0.3 \times 0.6 = 0.18$  $Y_{63} = 0.5 \times 0.8 = 0.4$ Sehingga diperoleh :

 $Y = \begin{bmatrix} 0.16 & 0.3 & 0.4 \\ 0.16 & 0.24 & 0.5 \end{bmatrix}$ 0.2 0.24 0.4  $0.16$  $0.16$ 0.12 0.3 0.4 0.2 0.24 0.3 0.16 0.16 0.4

Langkah 2 : Menentukan solusi ideal positif  $(A^+)$ , dengan persamaan sebagai berikut :

 $A^+ = (y_1^+, y_2^+, \dots, y_n^+)$  $y_1^+$  = max {0.2, 0.16, 0.16, 0.12, 0.2, 0.16} = **0.2**  $y_2^+$  = max {0.24, 0.3, 0.24, 0.3, 0.24, 0.16} = **0.3**  $y_3^+$  = max {0.4, 0.4, 0.5, 0.4, 0.3, 0.4} = **0.5** sehingga diperoleh :

 $A^+ = \{ 0.2, 0.3, 0.5 \}$ 

Langkah 3 : Menentukan solusi ideal negatif (A), dengan persamaan sebagai berikut :

A<sup>-</sup> = (
$$
y_1
$$
,  $y_2$ ,......,  $y_n$ <sup>-</sup>)  
\n $y_1$ <sup>-</sup> = min {0.2, 0.16, 0.16, 0.12, 0.2, 0.16} = **0.12**  
\n $y_2$ <sup>-</sup> = min {0.24, 0.3, 0.24, 0.3, 0.24, 0.16} = **0.16**  
\n $y_3$ <sup>-</sup> = min {0.4, 0.4, 0.5, 0.4, 0.3, 0.4} = **0.3**  
\nsehingga diperoleh :

 $A = \{ 0.18, 0.24, 0.32 \}$ 

Langkah 4 : Menentukan jarak terbobot setiap alternatif terhadap solusi ideal positif  $(S_1^+)$ , dengan persamaan sebagai berikut :

$$
D_i^+ = \sqrt{\sum_{J=1}^{} (y_i^+ \cdot y_{ij})^2}
$$

 $D_1^+ = \sqrt{(0.2-0.2)^2 + (0.3-0.24)^2 + (0.5-0.4)^2} = 0,1166$  $D_2^{\dagger} = \sqrt{(0.2 - 0.16)^2 + (0.3 - 0.3)^2 + (0.5 - 0.4)^2} = 0.1077$  $D_3^{\dagger} = \sqrt{(0.2 - 0.16)^2 + (0.3 - 0.24)^2 + (0.5 - 0.5)^2} = 0.0721$  $D_4^+ = \sqrt{(0.2 - 0.12)^2 + (0.3 - 0.3)^2 + (0.5 - 0.4)^2} = 0.1280$  $D_5^{\text{+}} = \sqrt{(0.2 - 0.2)^2 + (0.3 - 0.24)^2 + (0.5 - 0.3)^2} = 0.2088$  $D_6^{\dagger} = \sqrt{(0.2 - 0.16)^2 + (0.3 - 0.16)^2 + (0.5 - 0.4)^2} = 0.1766$ Sehingga diperoleh :

 $D_1^+$ = **0.1166**  $D_2^+$  $= 0.1077$  $D_3^+$ = **0.0721**  $D_4^+$ = **0.1280**  $D_5^+$  = **0.2088**  $D_6^+$  = **0.1766** 

Langkah 5 : Menentukan jarak terbobot setiap altenatif terhadap solusi ideal negatif  $(S_1)$ , dengan persamaan sebagai berikut :

$$
D_i^{\dagger} = \sqrt{\sum (y_i^{\dagger} - y_{ij})^2}
$$
  

$$
J = 1
$$

$$
(0.16 - 0.24)^2 + (0.3 - 0.4)^2 = 0.1509
$$
  
D<sub>2</sub> =  $\sqrt{(0.12 - 0.16)^2 + (0.16 - 0.3)^2 + (0.3 - 0.4)^2} = 0.1766$   
D<sub>3</sub> =  $\sqrt{(0.12 - 0.16)^2 + (0.16 - 0.24)^2 + (0.3 - 0.5)^2} = 0.2190$   
D<sub>4</sub> =  $\sqrt{(0.12 - 0.12)^2 + (0.16 - 0.3)^2 + (0.3 - 0.4)^2} = 0.1720$   
D<sub>5</sub> =  $\sqrt{(0.12 - 0.2)^2 + (0.16 - 0.24)^2 + (0.3 - 0.3)^2} = 0.1131$   
D<sub>6</sub> =  $\sqrt{(0.12 - 0.16)^2 + (0.16 - 0.16)^2 + (0.3 - 0.4)^2} = 0.1077$   
Sehingga diperoleh :

- $D_1$ <sup>-</sup> = **0.150996**
- $D_2$ <sup>-</sup> = **0.1766**
- $D_3$ <sup>-</sup> = **0.2190**

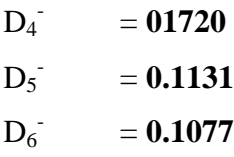

Langkah 6 : Menentukan nilai preferensi untuk setiap alternatif, dengan persamaan sebagai berikut :

 $V_i = D_i$  $D_i + D_i^+$  $V_1$  =  $\frac{1}{2.1509}$  = 0.1509/0.2675 = **0.5641**  $V_2$  = 0.1766 = 0.1766/0.2843= **0.6212**  $V_3$  =  $0.2190/0.2911 = 0.7523$  $V_4 =$   $\frac{0.1720}{0.3} = 0.5733$ V<sup>5</sup> = = 0.1131/0.3211= **0.3522** 0.1509  $0.1509 + 0.1166$ 0.1766  $0.1766 + 0.1077$ 0.2190  $0.2190 + 0.0721$ 0.1720  $0.1720 + 0.128$ 0.1131  $0.1131 + 0.2088$ 

V<sup>6</sup> = = 0.1077/0.2843= **0.3788** 0.1077  $0.1077 + 0.1766$ 

Hasil akhir nilai preferensi (V<sub>i</sub>) diperoleh nilai V<sub>3</sub> adalah nilai terbesar sehingga alternatif A3 adalah alternatif yang terpilih sebagai alternatif terbaik. Dengan kata lain, A<sub>3</sub> akan terpilih sebagai siswa berprestasi.

# **2. Implementasi Sistem**

Pada gambar 1 dibawah ini, proses awal masuk sistem dengan memasukkan *username* dan *password*. Pada proses ini user menggunakan *username* dan *password* yang telah dimiliki dan sesuai dengan level user.

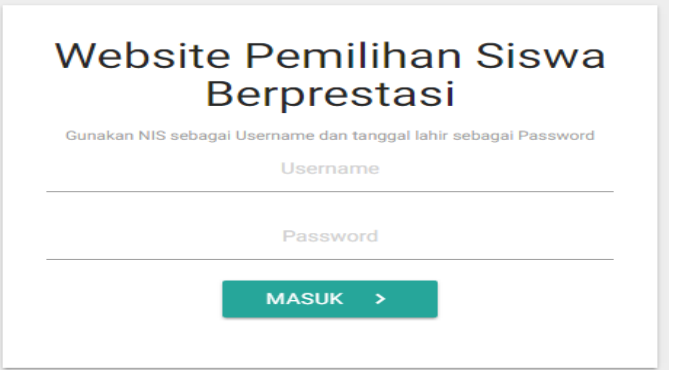

**Gambar 1. Tampilan Halaman** *login*

Setelah masuk kedalam sistem, proses selanjutnya adalah masuk ke halama admin seperti gambar 2.

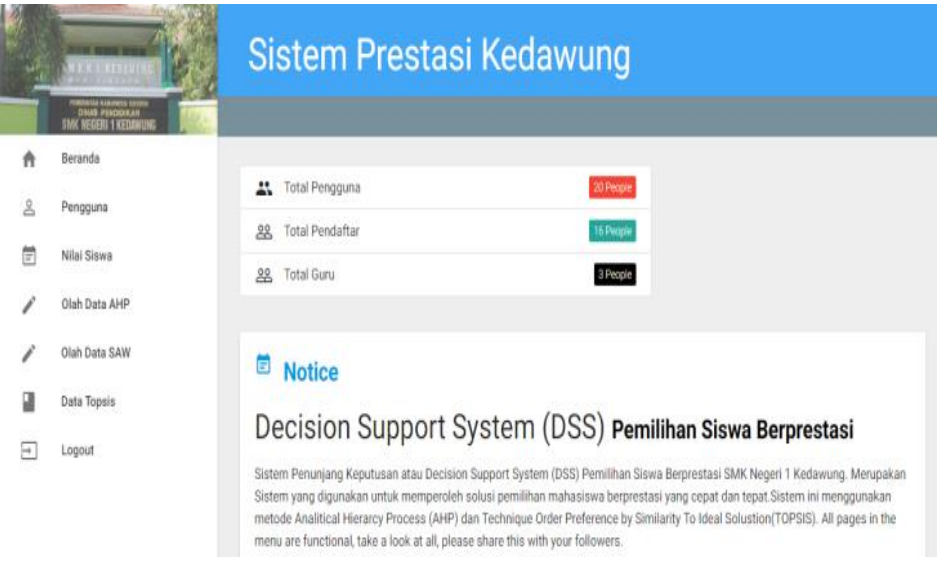

# **Gambar 2. Tampilan Halaman** *Admin*

Pada proses ini, sistem akan menampilkan halaman utama admin dengan pilihan menu diantaranya adalah menu pengguna, daftar simak prestasi, dan aspek penilaian. Setelah masuk ke halaman admin, proses selanjutnya adalah masuk ke halaman olah data AHP dan SAW, seperti pada gambar 3 dan gambar 4.

#### Harry Gunawan

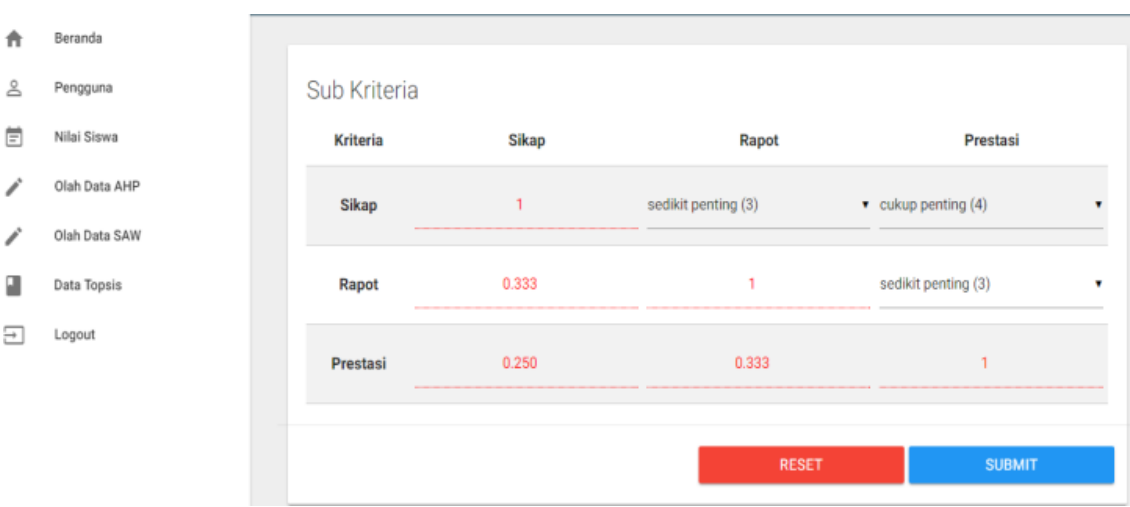

**Gambar 3. Tampilan Halaman olah Data AHP**

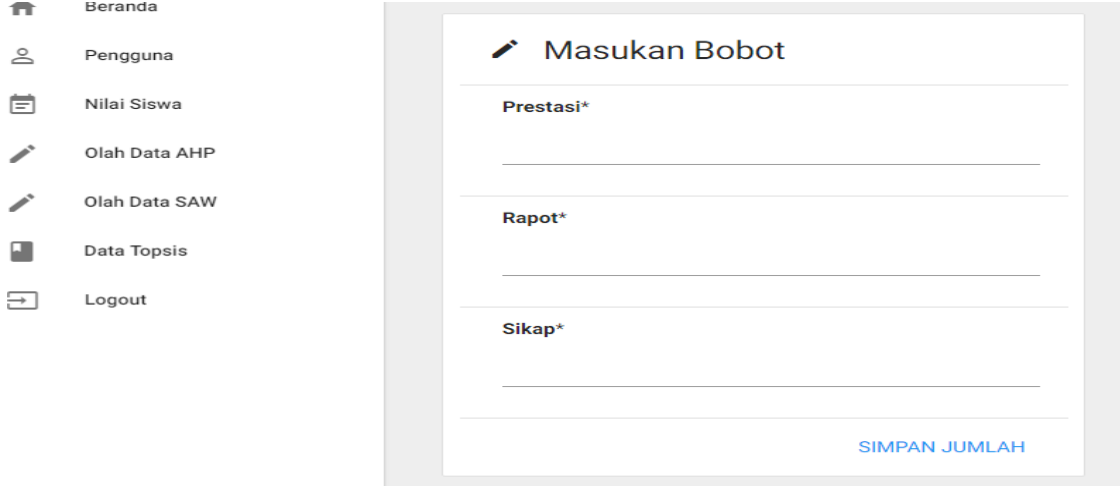

# **Gambar 4. Tampilan Halaman olah Data SAW**

Setelah olah data dengan metode AHP dan metode SAW, proses selanjutnya adalah perangkinan dengan menggunakan metode TOPSIS seperti gambar 5 dan gambar 6.

# Data Akhir AHP

| <b>Rangking</b> | <b>NIS</b> | <b>Nama</b>                  | <b>Prestasi</b> | <b>Rapot</b> | <b>Sikap</b> | Jumlah |
|-----------------|------------|------------------------------|-----------------|--------------|--------------|--------|
| 1               | 151610057  | Hamdan<br>Ibrahim            | 2.97            | 3.36         | 2.15         | 8.48   |
| $\overline{2}$  | 151610043  | Adam<br>Novansyah            | 2.97            | 3.24         | 1.95         | 8.16   |
| 3               | 151610056  | Firmansyah $\ 2.12$          |                 | 3.69         | 2.34         | 8.15   |
| 4               | 151610054  | Fahmi<br>Hidayat             | 2.12            | 3.69         | 2.34         | 8.15   |
| 5               | 151610052  | <b>Eviva</b>                 | 2.54            | 3.52         | 1.89         | 7.95   |
| 6               | 151610051  | Dinda<br>Violita<br>Amelia   | 2.12            | 3.52         | 2.11         | 7.75   |
| 7               | 151610046  | Arvel<br><b>Rivandy</b>      | 2.54            | 3.12         | 2.05         | 7.71   |
| 8               | 151610047  | <b>Bagus Dwi</b><br>Prayitno | 2.12            | 3.44         | 2.08         | 7.65   |
| $\mathbf{q}$    | 151610045  | Afifatus<br>Sholihah         | 2.12            | 3.44         | 1.98         | 7.55   |
| 10              | 151610050  | Dinda<br>Aurellia<br>Putri   | 2.12            | 3.33         | 1.85         | 7.31   |

**Gambar 5. Tampilan Halaman Hasil olah Data AHP**

| <b>Data Akhir SAW</b> |            |                                   |                 |              |              |               |
|-----------------------|------------|-----------------------------------|-----------------|--------------|--------------|---------------|
| <b>Rangking</b>       | <b>NIS</b> | <b>Nama</b>                       | <b>Prestasi</b> | <b>Rapot</b> | <b>Sikap</b> | <b>Jumlah</b> |
| 1                     | 151610057  | Hamdan<br><b>Ibrahim</b>          | 3.00            | 2.73         | 2.76         | 8.49          |
| $\overline{2}$        | 151610043  | <b>Adam</b><br>Novansyah          | 3.00            | 2.64         | 2.49         | 8.13          |
| 3                     | 151610056  | Firmansyah 2.01                   |                 | 3.00         | 3.00         | 8.01          |
| 4                     | 151610054  | Fahmi<br>Hidayat                  | 2.01            | 3.00         | 3.00         | 8.01          |
| 5                     | 151610052  | <b>Eviva</b>                      | 2.34            | 2.85         | 2.43         | 7.62          |
| 6                     | 151610051  | Dinda<br><b>Violita</b><br>Amelia | 2.01            | 2.85         | 2.70         | 7.56          |
| $\overline{7}$        | 151610046  | <b>Arvel</b><br>Rivandy           | 2.34            | 2.52         | 2.64         | 7.50          |
| 8                     | 151610047  | <b>Bagus Dwi</b><br>Prayitno      | 2.01            | 2.79         | 2.67         | 7.47          |
| 9                     | 151610045  | Afifatus<br>Sholihah              | 2.01            | 2.79         | 2.55         | 7.35          |
| 10                    | 151610042  | Abdul<br>Gofur                    | 2.01            | 2.91         | 2.34         | 7.26          |

**Gambar 6. Tampilan Halaman Hasil olah Data SAW**

# **Kesimpulan**

Dari hasil penelitian yang dilakukan maka dapat diambil kesimpulan sebagai berikut :

- 1. Letak perbedaan antara metode AHP-TOPSIS dan SAW-TOPSIS terdapat pada proses perhitungan nilai prioritas kriteria. Pada AHP-TOPSIS penyelesaiannya dilakukan perbandingan berpasangan antara kriteria satu dengan kriteria lain, dan pada SAW-TOPSIS dilakukan penilaian secara sederhana yaitu penilaian kriteria terhadap keadaan alternatif yang kemudian hasil tersebut dinormalisasikan, sedangkan proses akhir perangkingan kedua metode tersebut sama-sama menggunakan metode TOPSIS.
- 2. Sistem pendukung keputusan dalam menentukan siswa berprestasi dengan menggunakan metode AHP-TOPSIS dan SAW-TOPSIS terbukti mampu memberikan prioritas siswa yang tepat sesuai dengan kriteria, subkriteria, dan alternatif yang diinginkan.
- 3. Sistem pendukung keputusan dalam menentukan siswa berprestasi terbukti dapat membantu atau memberikan kemudahan pada pihak sekolah dalam menentukan siswa berprestasi yang sesuai dengan harapan pihak sekolah.

#### **BLIBIOGRAFI**

- Djalal, 1986. *Penilaian Dalam Pengajaran Bahasa Asing*. Malang : P3T IKIP Malang.
- Hamalik, 2001. *Proses Belajar Mengajar*. Bandung: Bumi Aksara.
- Kusrini, 2007. Konsep dan Aplikasi Sistem Pendukung Keputusan. Yogyakarta : Andi Yogyakarta.
- Kusumadewi, Sri. 2006. "*Fuzzy Multi Attribute Decisison Making* (Fuzzy MADM)", Yogyakarta.
- Riyanto, 2011. *Sistem Pendukung Keputusan Pemilihan Asisten Praktikum dengan Metode AHP.*
- Saaty, T.L. 1998. *Multicriteria Decision Maaking* : *The Analytic Hierarchy Proses, University of Pittsburgh, RWS Publication, Pittsburgh*.
- Saaty, T.L. 2008. *Decision Making with the Analytic Hierarchy Proses",Int. J. Services Sciences*, Vol. 1.
- Sprague, Ralph H and Watson, Hugh J. 1993. *Decision Support System, Putting Theory into Practice*, Prentice Hall, Inc. 3rd-ed.
- Syah, Muhibbin. 2008. "*Psikologi Belajar*". Hal 91 Bandung : Remaja Rosdakarya.
- Turban, E. Aroson, J. 2001. *Decision Support System and Intelligence System.* New Jersey: Pretice Hall.
- Turban, E. 1995. *Decision Support System and Intelligence System* : Fourth Edition, Prentice Hall.
- Turban, E. dkk. 2005. *Decision Support System and Intelligence System : Yogyakarta* : Penerbit Andi.
- Winkel. 1987. *Bimbingan dan Konseling di Institusi Pendidikan*. Jakarta: Gramedia.
- Yoon, K., dan Hwang, C. L. 1981. *Multiple Attribute Decision Making* : *Methods and Applications*. Berlin : Springer.